# **Anleitung Fallwertrechner AOK NordWest in Schleswig-Holstein**

Der Rechner basiert auf einer Tabellenkalkulation mit einfach hinterlegten Formeln. Durch Eingabe Ihrer praxisindividuellen Patientendaten wird eine Quartalsberechnung simuliert. Die ermittelten Fallwerte haben keinen Anspruch auf Richtigkeit und geben Ihnen lediglich einen ungefähr zu erwartenden Durchschnittsfallwert wieder.

### Eingabe der Praxisdaten

Im oberen Bereich des Rechners können Sie Ihre Praxisangaben in die blauen Eingabefelder eintragen. Diese Daten dienen der Berechnung der Pauschalen und der Zuschläge.

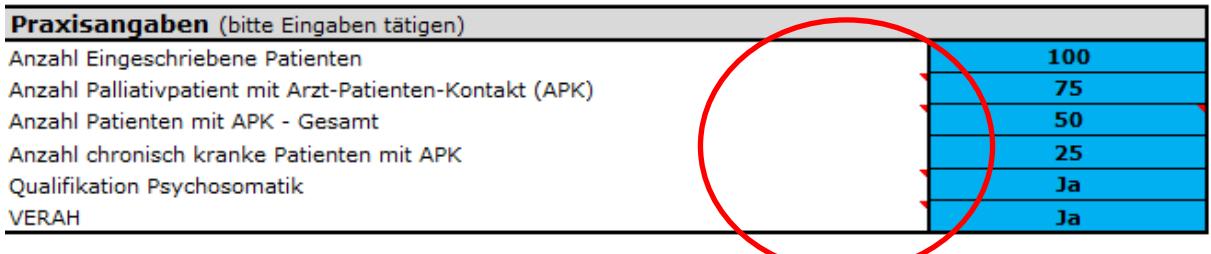

Bei Feldern in denen die Angabe "ja" oder "nein" gemacht werden muss, öffnet sich automatisch ein ja Auswahlfeld.  $\overline{ }$ 

### Berechnung der Pauschalen und der Zuschläge

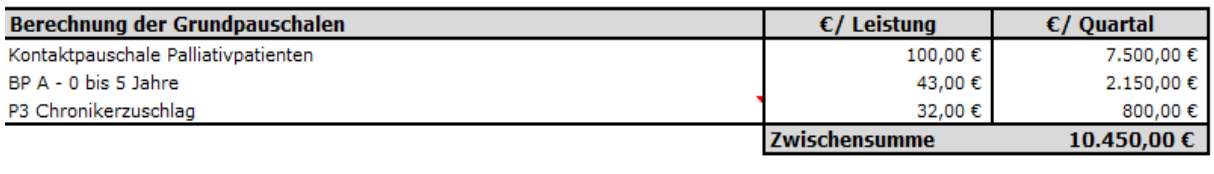

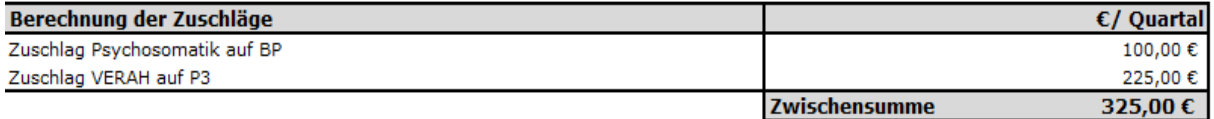

Nach erfolgter Eingabe der Praxisdaten erfolgt die entsprechende Berechnung der Grundpauschalen und Zuschläge. Die Grundlagen der Berechnung basieren auf der Honoraranlage (Anlage 3) des HZV-Vertrages.

## Eingabe und Berechnung der Einzelleistungen

In diesem Abschnitt haben Sie wieder die Möglichkeit, den Rechner mit Ihren praxisindividuellen Angaben zu füllen. Tragen Sie einfach die entsprechende Anzahl der in der Regel erbrachten Einzelleistungen im Quartal ein. Die entsprechenden Richtlinien zu Abrechnung der Einzelleistung entnehmen Sie bitte ebenfalls der Honoraranlage (Anlage 3) des HZV-Vertrages.

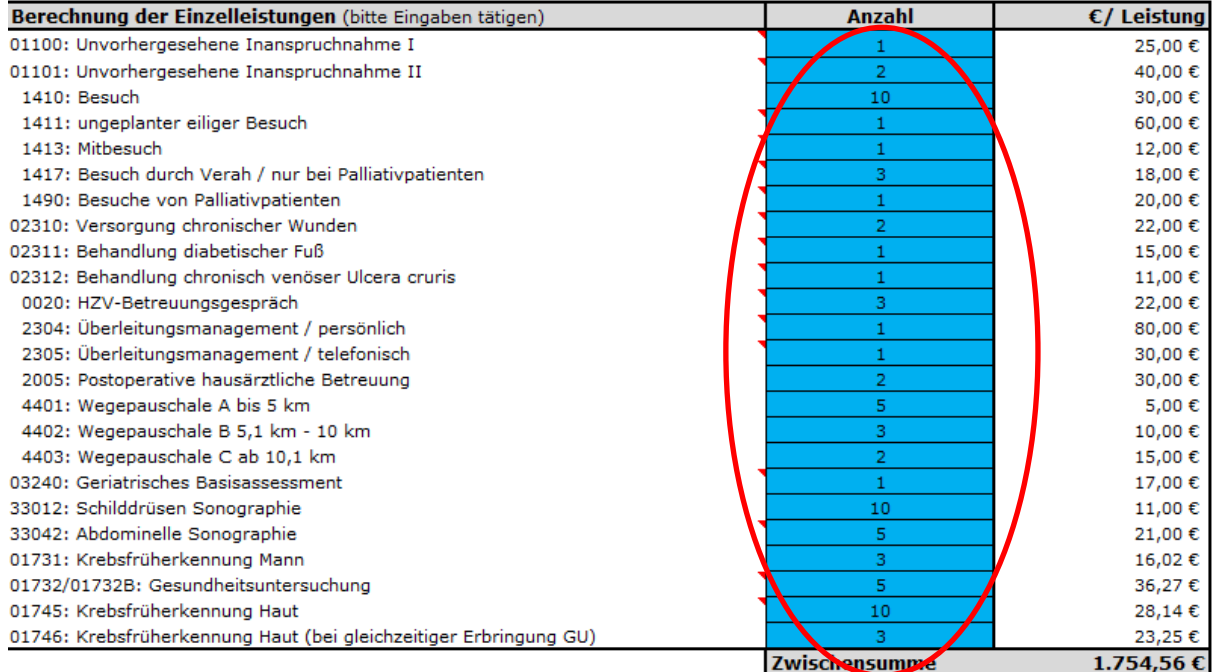

#### Berechnung der Fallwerte

Im unteren Bereich des Rechners werden die errechneten Zwischensummen und Fallwerte wiedergegeben. Die Fallwerte beziehen sich ausschließlich auf die im HZV-Ziffernkranz (Anhang 1 zu Anlage 3 des HZV-Vertrages) aufgeführten Leistungen.

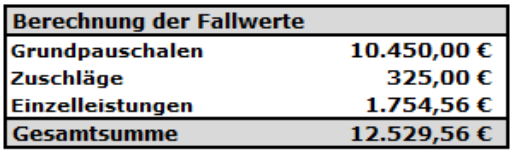

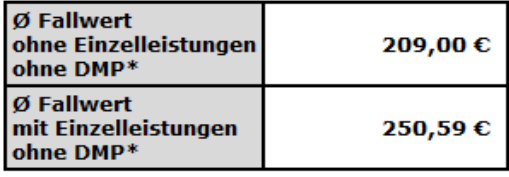

\* Der errechnete HZV-Fallwert basiert auf der Eingabe Ihrer Daten und zeigt Ihnen den daraus resultierenden durchschnittlichen Fallwert pro Quartal an. Hinzu kommen weitere Leistungen, die weiter über die Kassenärztliche Vereinigung abgerechnet werden (z.B. DMP, Ärztlicher Bereitschaftsdienst). Die von Ihnen mit dieser Tabelle ermittelte Hochrechnung stellt keinen garantierten Honoraranspruch im Rahmen Ihrer zukünftigen Abrechnungen dar.

Hinweis: In dem HZV-Vertrag mit der AOK NORDWEST in Schleswig-Holstein gilt ab dem 01.01.2021 das HZV-Vergütungsvolumen in Höhe von durchschnittlich 68,50 € je eingeschriebenen HZV-Versicherten über alle Hausärzte hinweg. Zur Ermittlung des HZV-Vergütungsvolumens wird die Anzahl der eingeschriebenen HZV-Versicherten der AOK NORDWEST in Schleswig-Holstein im jeweiligen Abrechnungsquartal mit dem Betrag von 68,50 € multipliziert. Das HZV-Vergütungsvolumen kann die Summe der in einer Quartalsabrechnung ausgewiesenen HZV-Vergütungsansprüche aller Hausärzte übersteigen; der übersteigende Betrag wird von der HÄVG saldiert fortgeschrieben und steht in den Folgequartalen für HZV-Vergütungsansprüche der Hausärzte zur Verfügung. Übersteigen die HZV-Vergütungsansprüche in Summe in einem Quartal das HZV-Vergütungsvolumen werden die HZV-Vergütungsansprüche der Hausärzte entsprechend quotiert ausgezahlt. Bitte beachten Sie, dass die AOK NORDWEST Leistungen gemäß § 1 der Anlage 3, die entsprechend gekennzeichnet sind, zusätzlich zum HZV-Vergütungsvolumen zahlt.

Г